# **como começar a apostar na bet365**

- 1. como começar a apostar na bet365
- 2. como começar a apostar na bet365 :7games baixar jogo no
- 3. como começar a apostar na bet365 :portal vaidebet

## **como começar a apostar na bet365**

#### Resumo:

**como começar a apostar na bet365 : Junte-se à diversão em billrusso.com! Inscreva-se e desfrute de recompensas exclusivas!** 

contente:

Para fazer uma retirada, oSua conta deve ser totalmente Verificado.. Visite nossa página de verificação para mais informações. Você também deve garantir que seus detalhes de pagamento estejam atualizados e não tenham expirado. Pode revisar e atualizar seus dados de pagamentos no Retirar. página.

#### [7games aplicativo de jogo de](https://www.dimen.com.br/7games-aplicativo-de-jogo-de-2024-06-27-id-1555.html)

Você pode fazer uma retirada da seção Retirar via Bank no menu Conta. Sempre que l, todos os saques são processadom usando o método de pagamento do qual dos fundos inicialmente depositado ". Aconselhamos para você garanta e seu sistema registradode go a seja um meio Para O Qual deseja se retirar? "Retrato" - Ajuda rebet365 help-be 364 : minha conta: abastecimento Há numa série das circunstâncias em como começar a apostar na bet365 que ele Cash

ut é Não há tipos por aposta as disponíveis parCasheOut; –Para poder sacar r ou aposta múltipla, todas as seleções dentro da ca devem estar disponíveis. Cashout - Ajuda bet365 help-be 364 : product comhelf ; insport a e de .

# **como começar a apostar na bet365 :7games baixar jogo no**

# **Como Cancelar Sua Aposta na Bet365: Guia Passo a Passo**

Muitos jogadores de apostas online às vezes desejam cancelar suas apostas após realizá-las, especialmente se acreditarem que cometeram um erro ou mudarem de ideia. Infelizmente, a Bet365 não oferece uma opção direta para cancelar suas apostas. No entanto, existem algumas etapas que você pode tentar seguir para ver se consegue anular como começar a apostar na bet365 aposta.

#### **Contate o Suporte da Bet365**

Se você deseja cancelar uma aposta, o primeiro passo é entrar em contato com o suporte ao cliente da Bet365 o quanto antes. Você pode fazer isso por meio do chat ao vivo, email ou telefone. Explique a situação e peça para anular a aposta. No entanto, é importante saber que a Bet365 não está obrigada a cancelar como começar a apostar na bet365 aposta.

### **Verifique se a Opção de Edição de Apostas Está Disponível**

Em determinadas circunstâncias, a Bet365 pode permitir que você edite como começar a apostar na bet365 aposta antes do evento começar. Isso significa que você pode alterar a seleção, a quantidade e o valor da aposta. No entanto, é importante notar que essa opção não está sempre disponível e depende do evento e do mercado em que você apostou.

### **Não Há Garantias**

Infelizmente, mesmo seguindo todas as etapas acima, a Bet365 ainda pode recusar como começar a apostar na bet365 solicitação para cancelar a aposta. Portanto, é importante estar ciente dessa possibilidade antes de fazer qualquer tipo de aposta.

### **Conclusão**

Cancelar uma aposta na Bet365 pode ser desafiador, mas não é impossível. Se você deseja cancelar uma aposta, é importante entrar em contato com o suporte ao cliente da Bet365 o quanto antes e explicar a situação. Além disso, verifique se a opção de edição de apostas está disponível antes do evento começar. No entanto, é importante lembrar que a Bet365 não está obrigada a cancelar como começar a apostar na bet365 aposta e que não há garantias de que como começar a apostar na bet365 solicitação será atendida.

## **como começar a apostar na bet365**

No mundo dos jogos e das apostas, há poucos aplicativos tão populares quanto o Bet365. Com uma ampla variedade de esportes e competições, é claro por que este aplicativo se destaca. Neste guia, vamos ensinar a seus usuários como baixar o Bet365 app no Android e no iOS em como começar a apostar na bet365 2024, fornecendo instruções passo a passo para garantir uma instalação realizada com sucesso, além de fornecer alguns recursos adicionais úteis.

#### **como começar a apostar na bet365**

Para baixar o aplicativo Bet365 no seu dispositivo Android, siga esses passos simples:

- 1. Abra o navegador do seu celular e navegue até o site oficial da Bet365.
- 2. Na página inicial, role até a seção "Todos os aplicativos" e clique no botão "Ver".
- Em seguida, selecione a versão do aplicativo para Android e clique no botão "Baixar" para 3. fazer o download do arquivo APK.
- 4. Depois de baixar o arquivo, abra o gerenciador de arquivos no seu celular e clique no arquivo APK.
- 5. Se estiver instalando um aplicativo fora da Play Store pela primeira vez, é possível que você precise habilitar a "Origens desconhecidas" nas configurações do seu dispositivo antes de poder continuar.

### **Como baixar o Bet365 app em como começar a apostar na bet365 um dispositivo iOS?**

Para baixar o Bet365 para iOS, siga essas etapas:

- 1. Abra o App Store no seu dispositivo iOS.
- 2. Na caixa de pesquisa, digite "Bet365" e clique em como começar a apostar na bet365

"Buscar".

- Selecione o aplicativo nos resultados de pesquisa e clique no botão "Obter" para fazer o 3. download do aplicativo.
- 4. Se você já tiver uma conta, basta clicar no botão "Entrar" e começar a apostar; caso contrário, será necessário criar uma conta antes de começar a jogar.

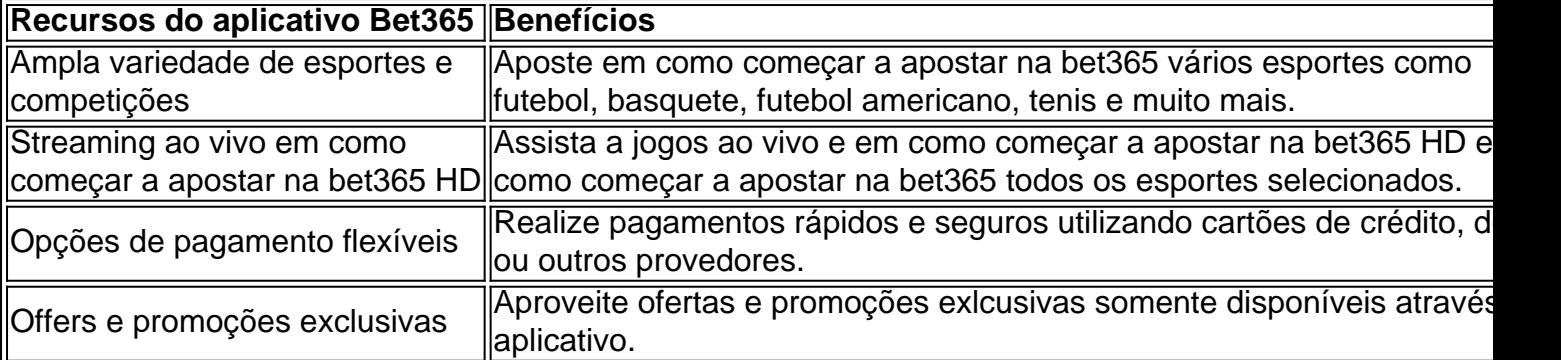

Ao fazer o download do Bet365 app em como começar a apostar na bet365 2024, estará no caminho certo para aproveitar um amplo leque de vantagens, como transmissão ao vivo em como começar a apostar na bet365 HD, flexibilidade em como começar a apostar na bet365 pagamentos e, claro, uma abundância de esportes e competições para manter o seu entusiasmo al

# **como começar a apostar na bet365 :portal vaidebet**

# **Retrato de Lisboa: Una mirada a la ciudad en transformación**

Concebido originalmente como un recuerdo entre padre e hija, este documental 5 del cineasta João Rosas sobre Lisboa se convirtió en una elegía a una ciudad que desaparece, cuya historia se está 5 borrando, ladrillo a ladrillo.

#### **Un cambio urbano y su precio**

A medida que el director filma el día a día de un 5 sitio de construcción, donde la mayoría de los trabajadores son inmigrantes de África y Asia del Sur, el espectador se 5 enfrenta a la dura realidad de la vida de estos hombres, que soportan duras condiciones por un salario mínimo. Mientras 5 Lisboa florece en el aftermath de la crisis financiera y el auge turístico, el desarrollo inmobiliario se convierte en un 5 símbolo de renacimiento económico, pero se apoya en la explotación de estos trabajadores.

#### **Una historia colonial no contada**

A pesar de las 5 buenas intenciones de Rosas, su enfoque observacional descuida el contexto social más amplio de la situación. La explotación de los 5 trabajadores no es un fenómeno reciente, sino que forma parte de la historia colonial de Portugal. La "nueva" Lisboa y 5 las eras pasadas de la ciudad se construyeron sobre la sangre, el sudor y las lágrimas de los pueblos del 5 sur global.

#### **Un estilo literario y distanciado**

El estilo narrativo de Rosas, a la vez poético y distanciador, hace que el espectador 5 se sienta alejado de los trabajadores. Aunque se nos presentan brevemente sus historias personales, rara vez los escuchamos directamente, lo 5 que refuerza la necesidad de una representación más

auténtica y justa.

Author: billrusso.com Subject: como começar a apostar na bet365 Keywords: como começar a apostar na bet365 Update: 2024/6/27 6:09:28